## **EE 354 October 22, 2018 ARM Introduction**

Purchase and ARM NUCLEO-F446RE from Mouser at

[http://www.mouser.com/ProductDetail/STMicroelectronics/NUCLEO-](http://www.mouser.com/ProductDetail/STMicroelectronics/NUCLEO-F446RE/?qs=sGAEpiMZZMvc81WFyF5EdsQmNbgZtBbGR8SlOiVkIXM%3d)[F446RE/?qs=sGAEpiMZZMvc81WFyF5EdsQmNbgZtBbGR8SlOiVkIXM%3d](http://www.mouser.com/ProductDetail/STMicroelectronics/NUCLEO-F446RE/?qs=sGAEpiMZZMvc81WFyF5EdsQmNbgZtBbGR8SlOiVkIXM%3d) or get one from the EE office in KC 266.

Read the notes at [https://csserver.evansville.edu/~blandfor/EE354/NucleoBoardUserManual.pdf](https://csserver.evansville.edu/%7Eblandfor/EE354/NucleoBoardUserManual.pdf) and get the program STM32F446Template running on your board: [https://csserver.evansville.edu/~blandfor/EE354/STM32F446Template.zip](https://csserver.evansville.edu/%7Eblandfor/EE354/STM32F446Template.zip)

Once you get the template loading and running correctly, create a copy of the template and name it LEDPA7. Change the c file named KeilTempleV5.c to the program below and load this program on you board. Connect an LED to PA7. Use an oscilloscope to verify that PA7 oscillates at about 6 MHz. Uncomment the delay loop on line 21 and change it to:

for(i=0;i<800000;i++);

This will allow PA7 to oscillate at about 8 times a second. Connect an LED to PA7 and bring your board to class to show that it works.

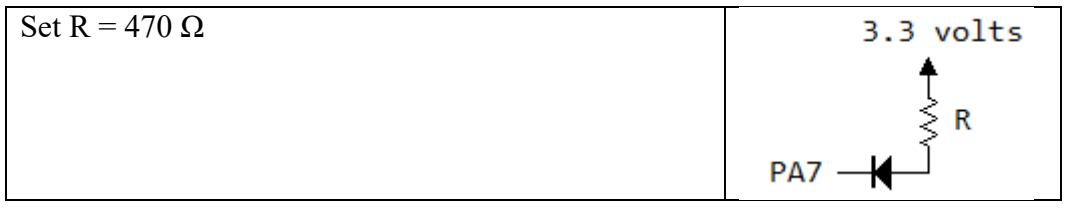

```
#include "stm32f446.h"
/*stm446Template.c July 1, 2017
  This program toggles a bit on PA7 as fast as possible
*/
void InitializeClock(void);
int main()
  {int i, tmp;
   //Clock bits
   InitializeClock();
  RCC AHB1ENR |= 1; //Bit 0 is GPIOA clock enable bit
   //I/O bits
  GPIOA MODER | = 0x4000; //Bits 15-14 = 01 for digital output on PA7
   //OTYPER register resets to 0 so it is push/pull by default
  GPIOA OSPEEDER | = 0xC000; //Bits 15-14 = 11 for high speed on PA7
   //PUPDR defaults to no pull up no pull down 
   //Main program loop
  tmp = 0; while(1)
     {GPIOA_ODR = tmp; //Only PA7 is set up for output so other bits
     tmp = \sim tmp; // have no effect.
      for(i=0;i<800000;i++);
     }
  }
//This function resets the system clock to 168 MHz.
  void InitializeClock()
      {RCC_CFGR = 0x00000000; //Reset Clock Configuration Register
      RCC CR &= 0xFEF6FFFF; //Reset HSEON, CSSON and PLLON Bits
      RCC CR | = (1 \lt \lt 16); //Turn on HSE clock
      while((RCC_CR & (1 \ll 17)) == 0); //Wait until HSE is ready
      RCC CR | = (1 \lt \lt 19);RCC PLLCFGR = 0x27405A08; //Set PLLP = 0, PLLN = 360, PLLM = 8,
                                    //PLLQ = 7, PLL Src = HSE
      RCC CR | = (1 \lt \lt 24); //Enable PLL on
      while((RCC_CR & (1 \ll 25)) == 0); //Wait for PLL to lock on
      RCC CFGR = 0x9402; // APB2/2, APB1/4, AHB/1FLASH ACR &= 0xFFFFFFF8; //Set flash wait states to 5
      FLASH ACR |= 0x5;
      }
```
## NUCLEO-F446RE

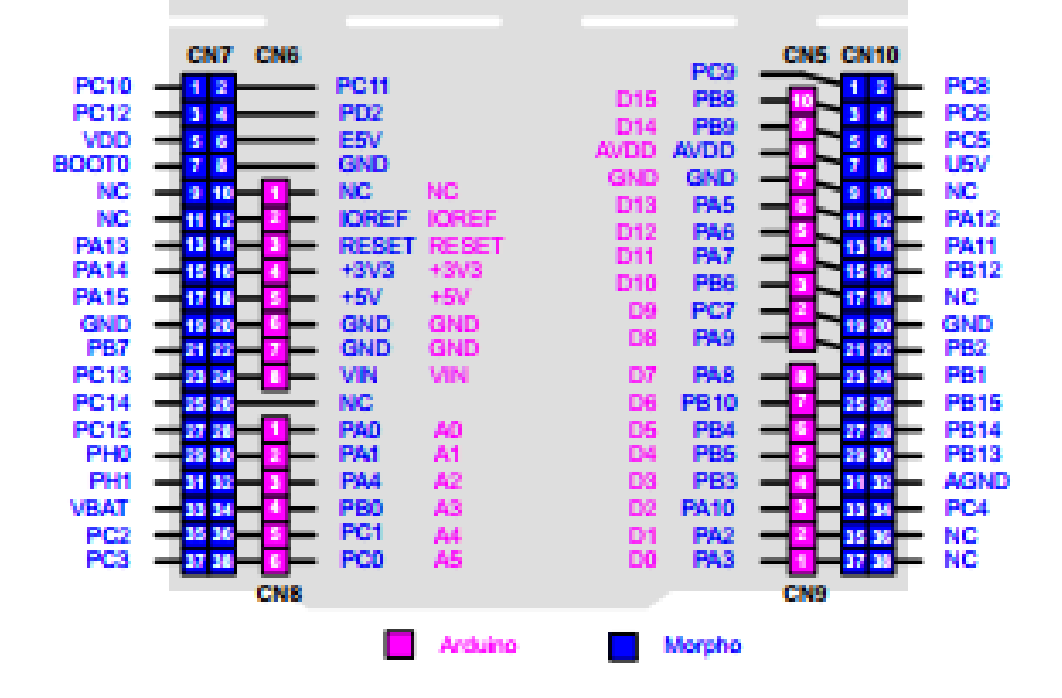